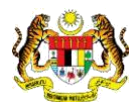

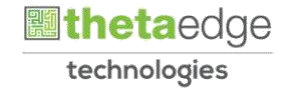

## SISTEM PERAKAUNAN AKRUAN KERAJAAN NEGERI (iSPEKS)

# USER MANUAL

# Proses Bawa Ke Hadapan Pesanan Tempatan/Inden Kerja (Perolehan)

Untuk

## JABATAN AKAUNTAN NEGARA MALAYSIA

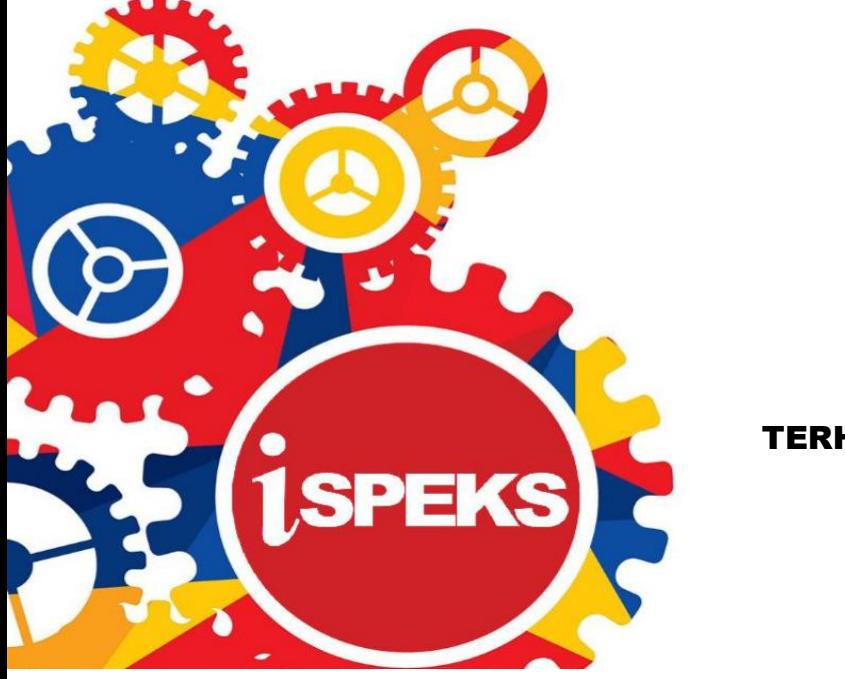

TERHAD

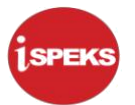

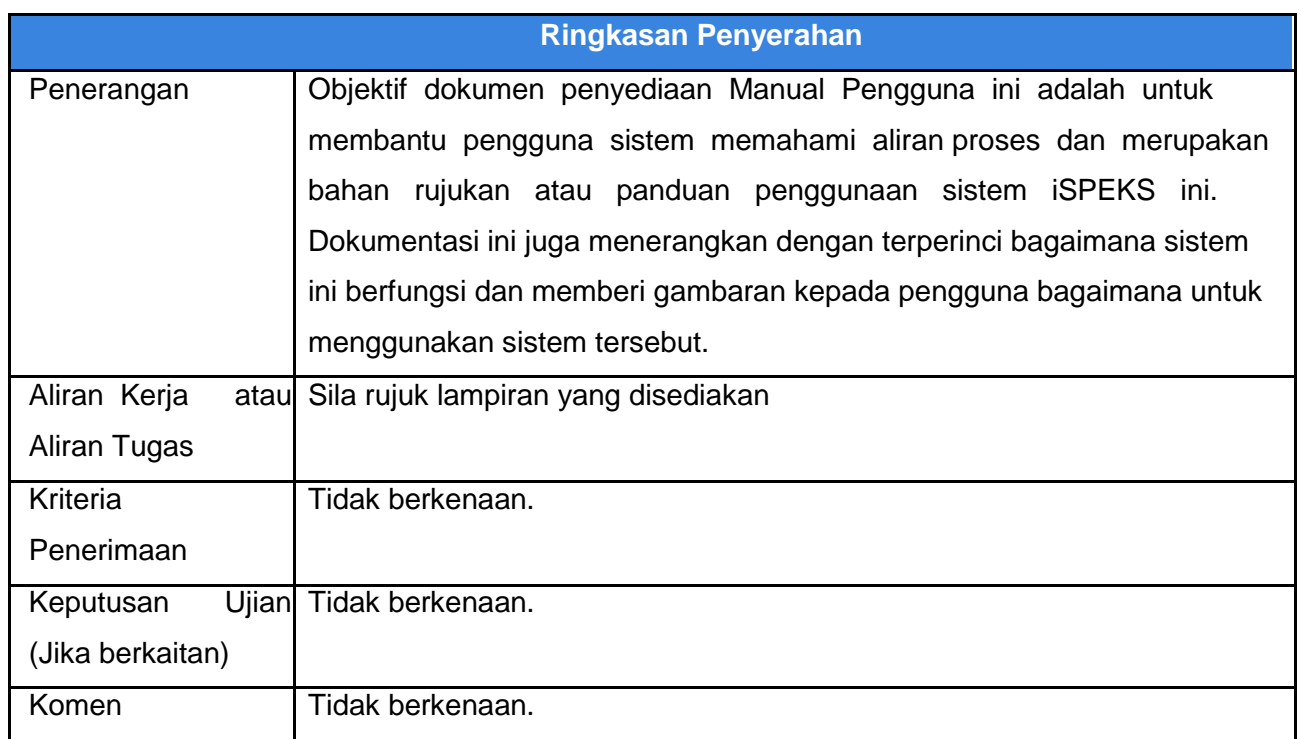

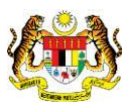

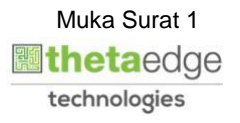

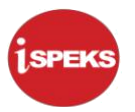

#### **Pentadbiran dan Pengurusan Dokumen**

#### **Semakan Dokumen**

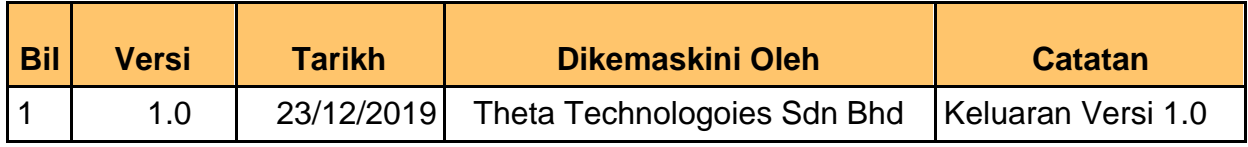

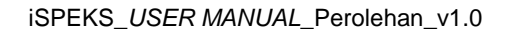

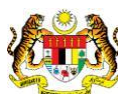

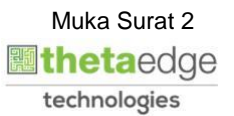

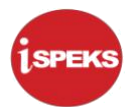

### **ISI KANDUNGAN**

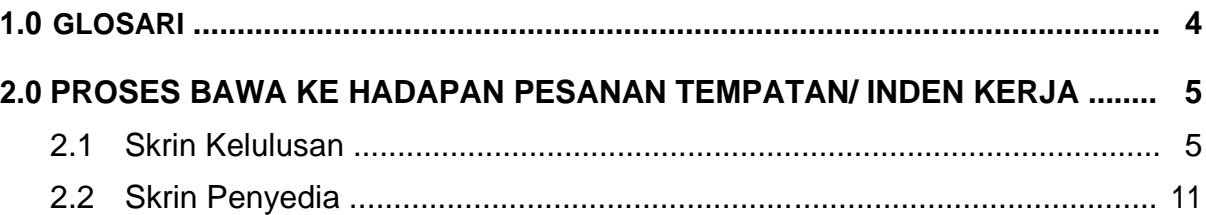

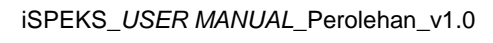

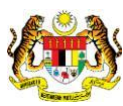

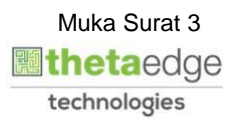

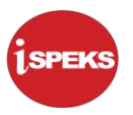

#### <span id="page-4-0"></span>**1.0 GLOSARI**

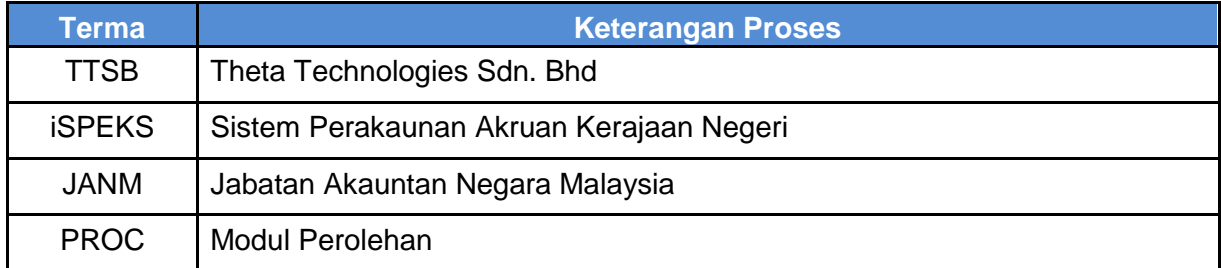

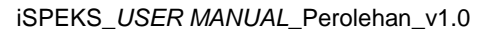

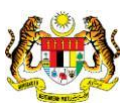

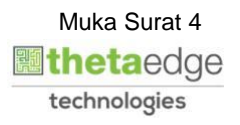

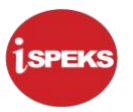

#### <span id="page-5-0"></span>**2.0 PROSES BAWA KE HADAPAN PESANAN TEMPATAN/ INDEN KERJA**

Bawa Hadapan adalah proses membawa rekod tahun semasa untuk dibayar pada tahun hadapan menggunakan peruntukan tahun hadapan. Ia dikhaskan untuk rekod-rekod yang belum membuat proses Terimaan Barang dan mendapat kelulusan Pesanan Tempatan/ Inden Kerja.

#### **2.1 Skrin Kelulusan**

Pegawai Pelulus PTJ akan membuat kelulusan rekod bagi Proses Bawa Ke Hadapan yang telah di Sah.

#### **1.** Skrin **iSPEKS Login** dipaparkan.

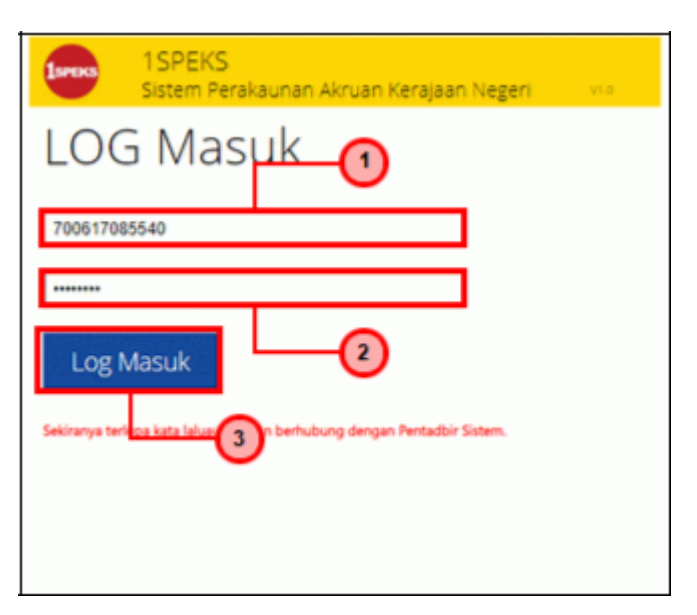

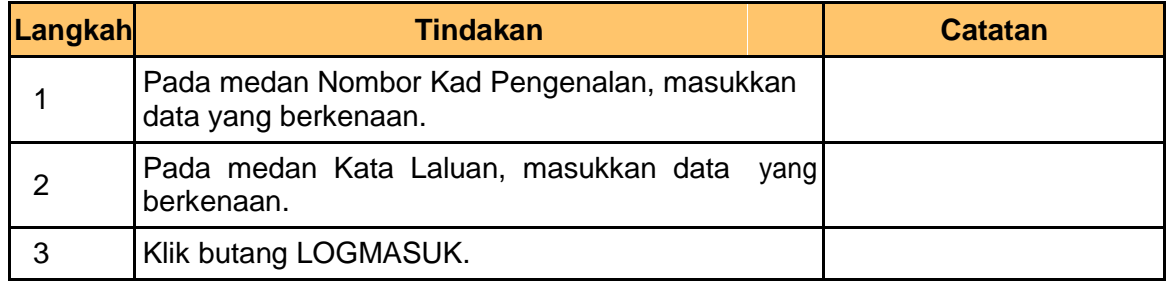

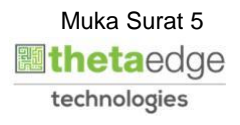

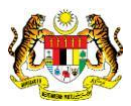

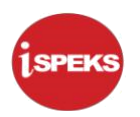

**2.** Skrin **Menu Sisi iSPEKS** dipaparkan.

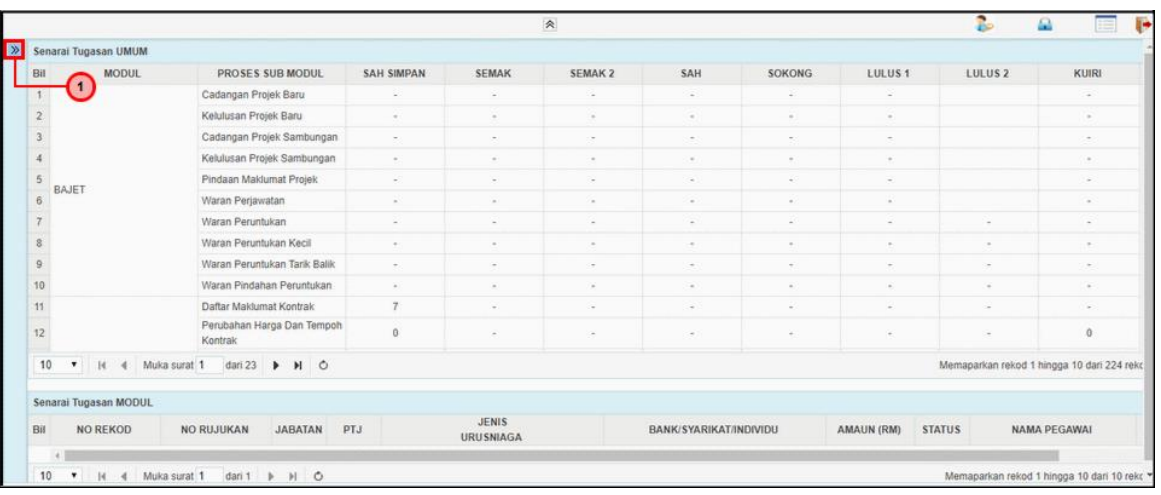

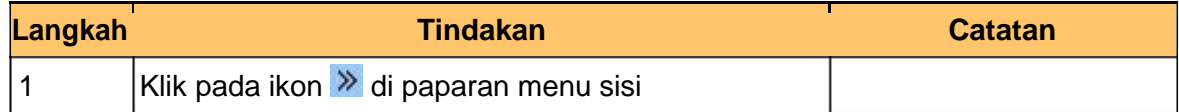

#### **3.** Skrin **Menu Sisi iSPEKS** dipaparkan

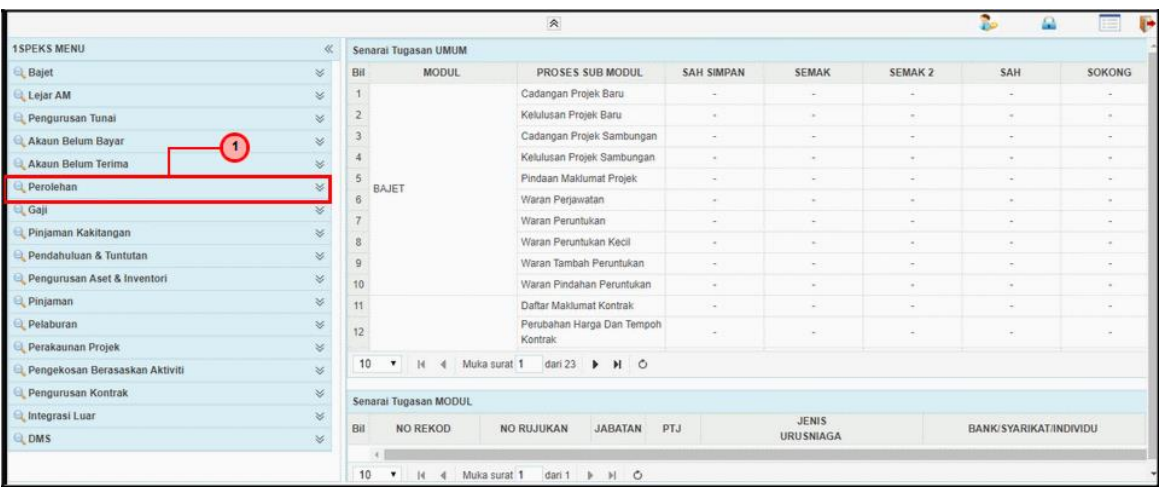

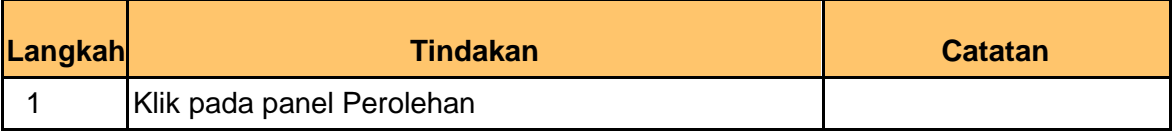

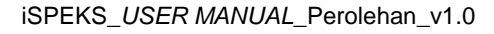

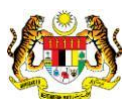

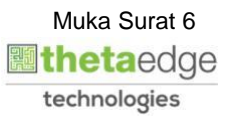

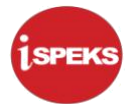

**4.** Skrin **Menu Sisi iSPEKS** dipaparkan

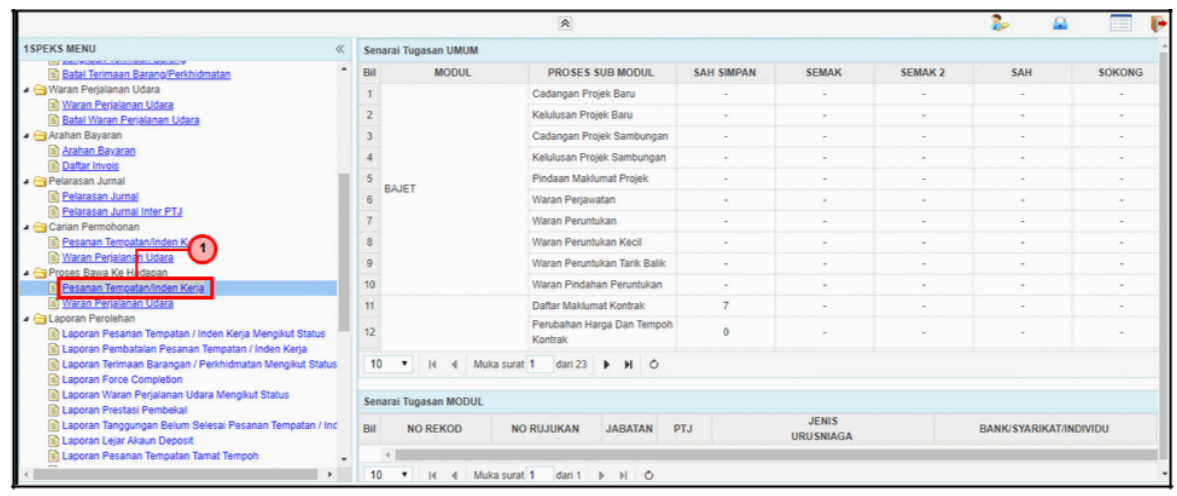

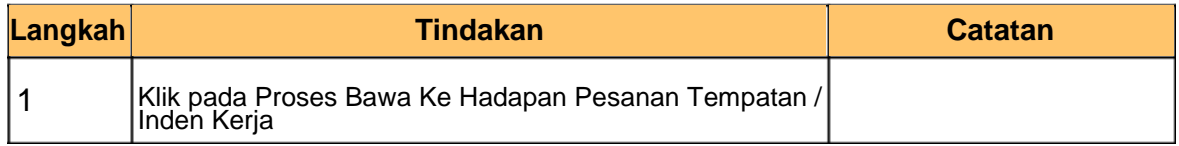

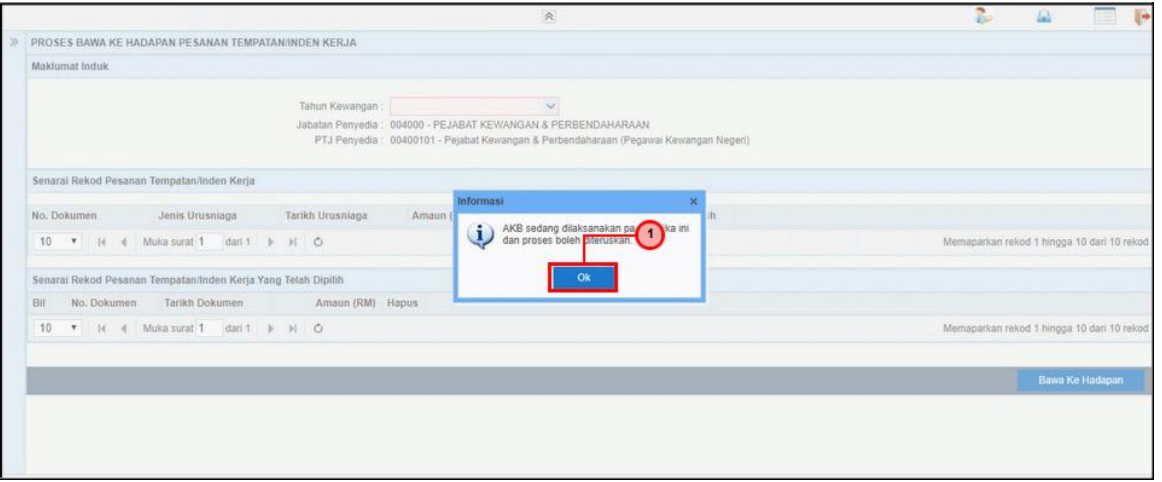

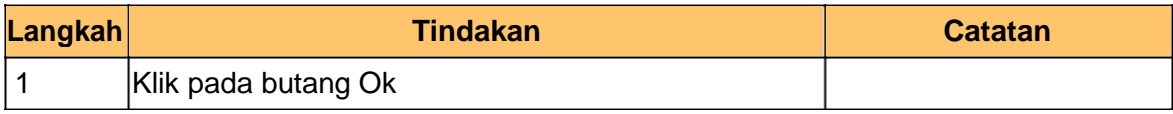

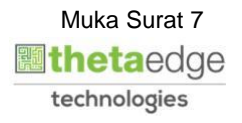

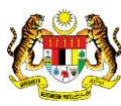

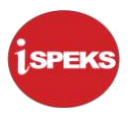

 $\overline{\phantom{a}}$ 

**6.** Skrin **Kelulusan – Proses bawa ke hadapan PT /Inden Kerja** dipaparkan.

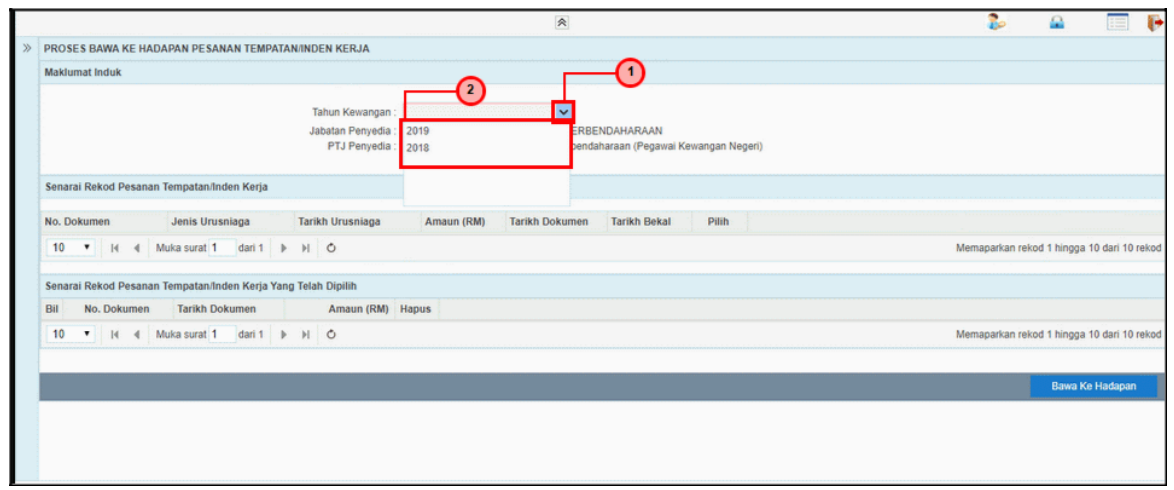

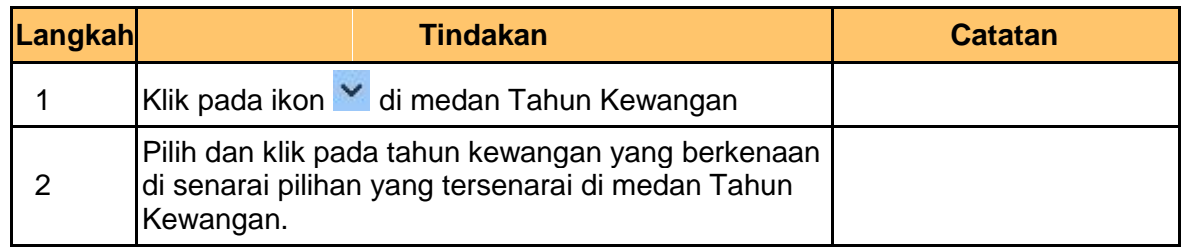

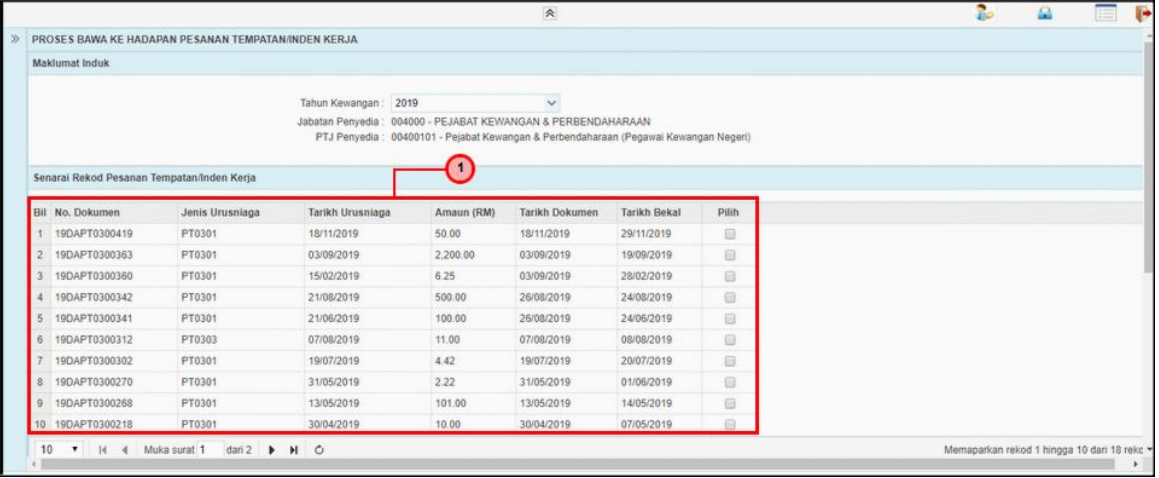

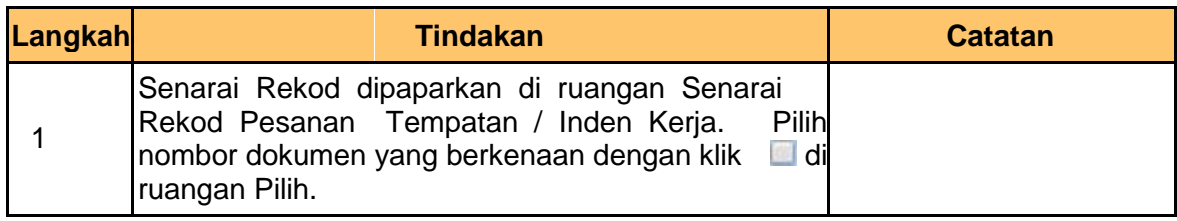

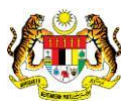

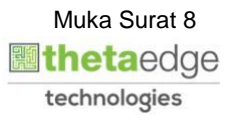

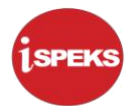

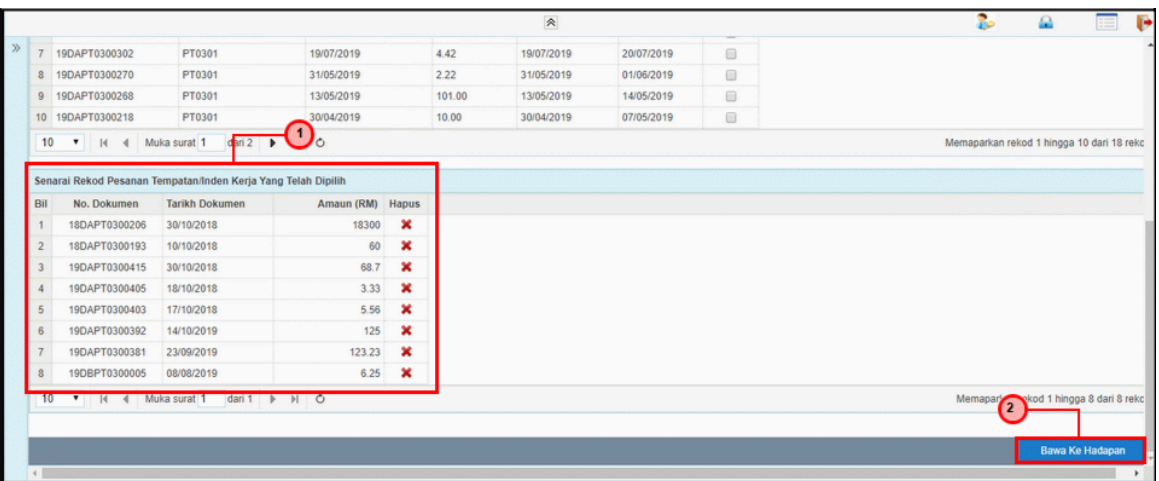

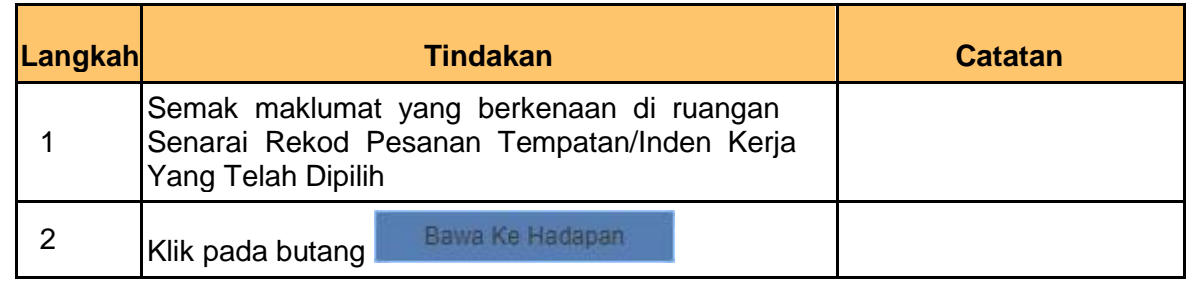

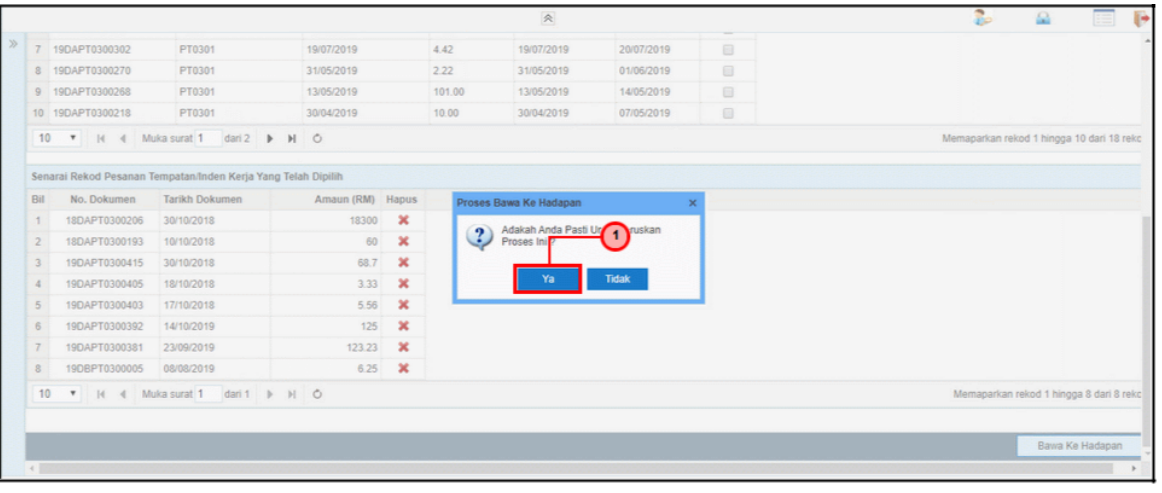

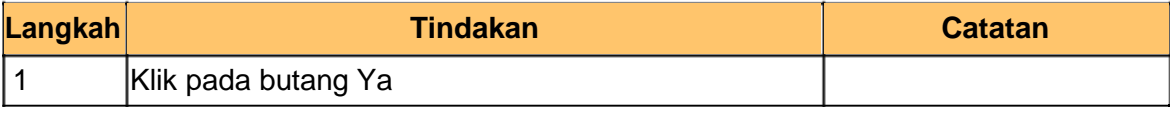

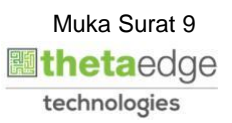

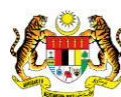

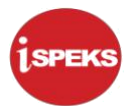

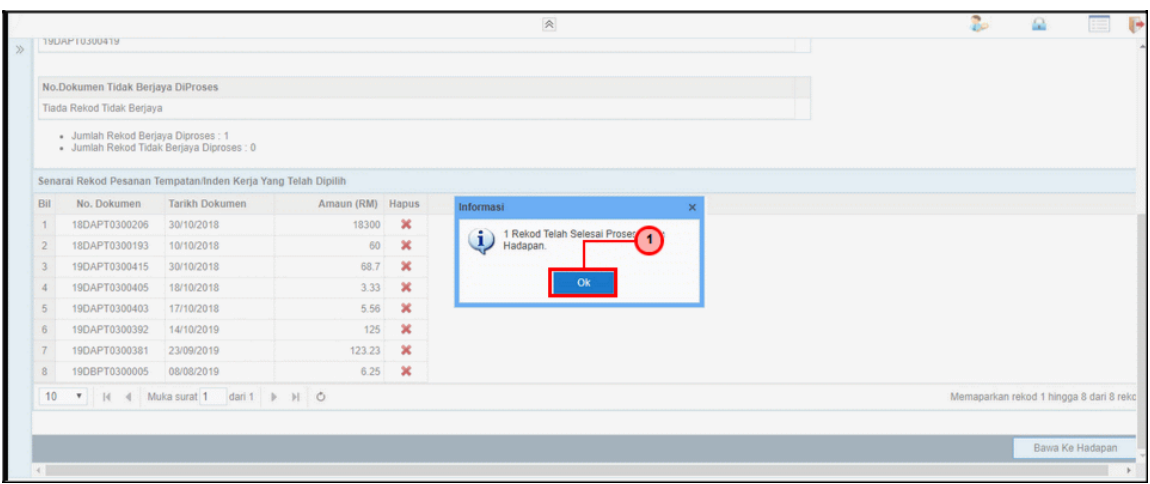

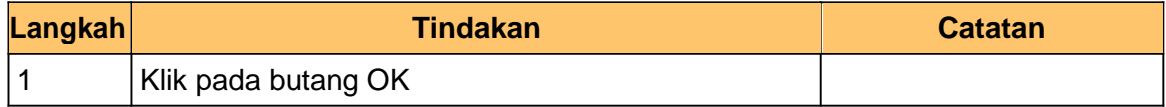

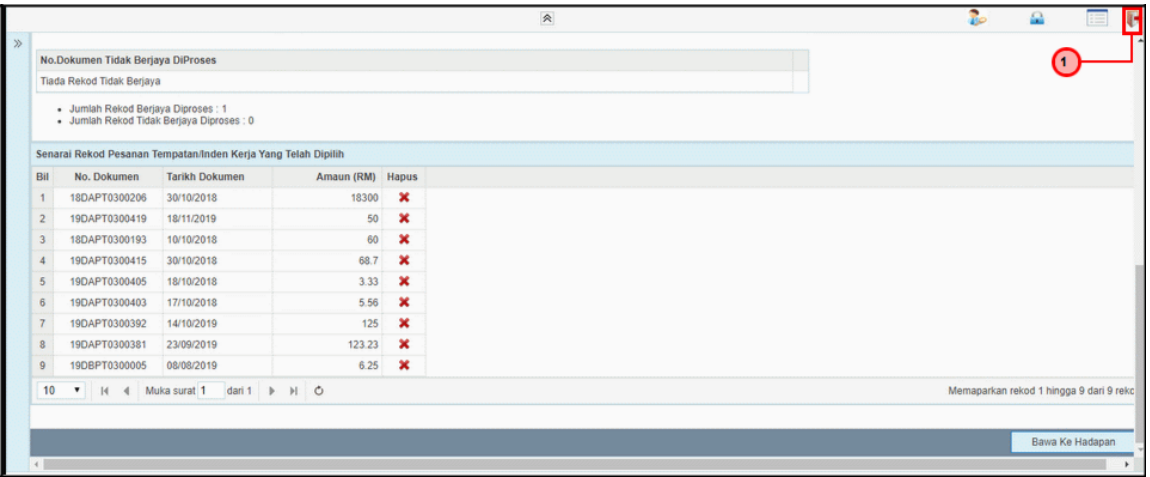

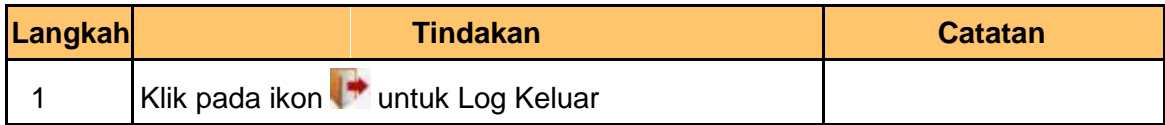

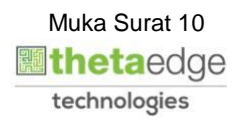

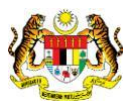

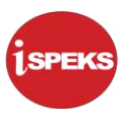

#### <span id="page-11-0"></span>**2.2 Skrin Penyedia**

Skrin ini membenarkan Pegawai PTJ untuk melakukan Proses Bawa Ke Hadapan Pesanan Tempatan/ Inden Kerja.

**1.** Skrin **iSPEKS Login** dipaparkan.

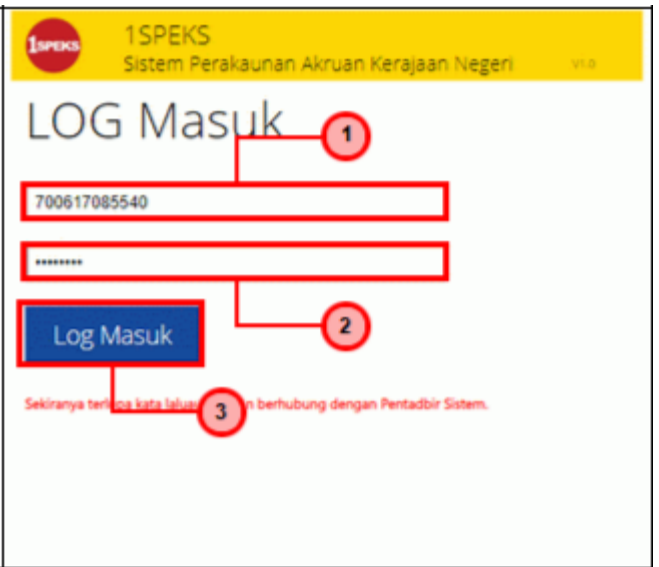

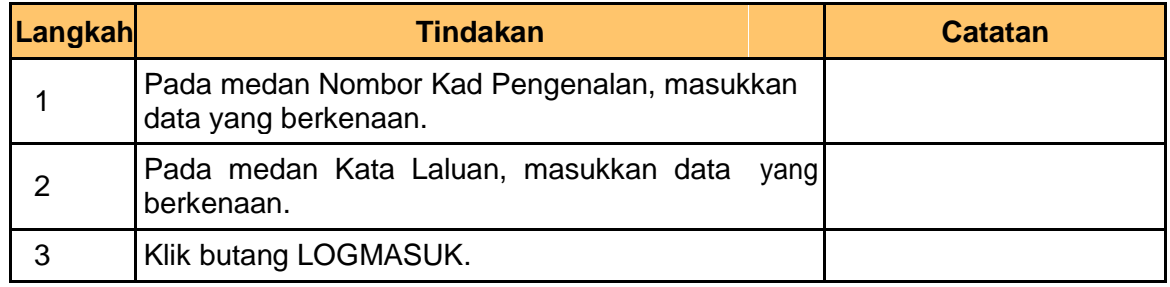

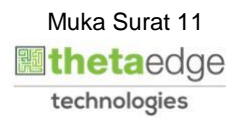

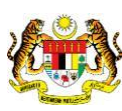

**2.** Skrin **Menu Sisi iSPEKS** dipaparkan.

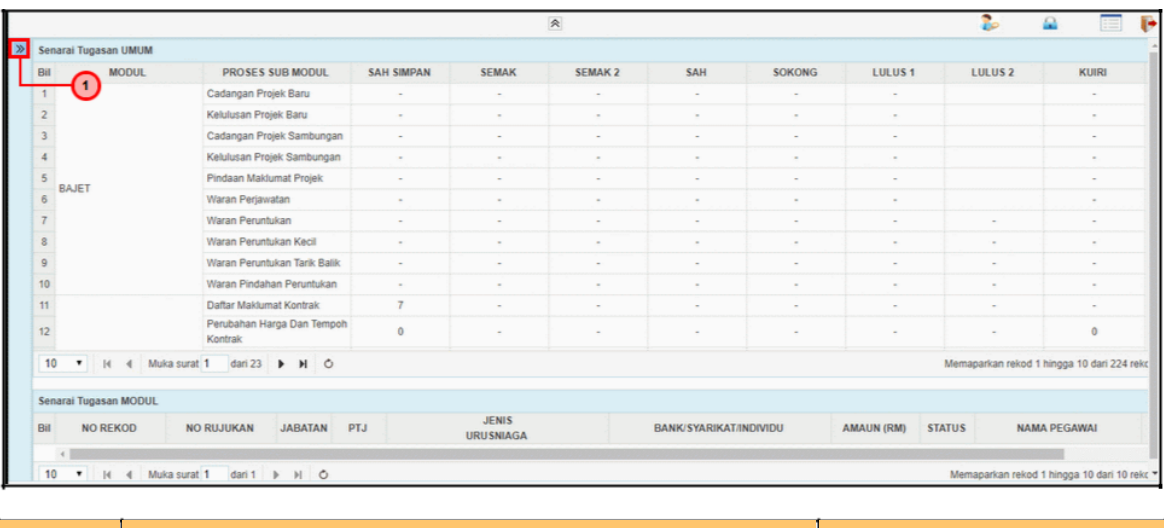

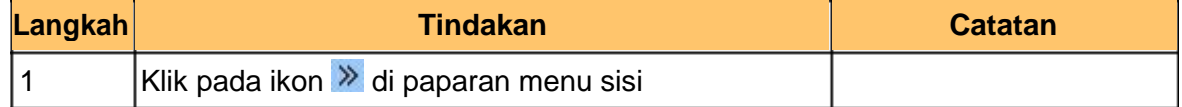

**3.** Skrin **Menu Sisi iSPEKS** dipaparkan.

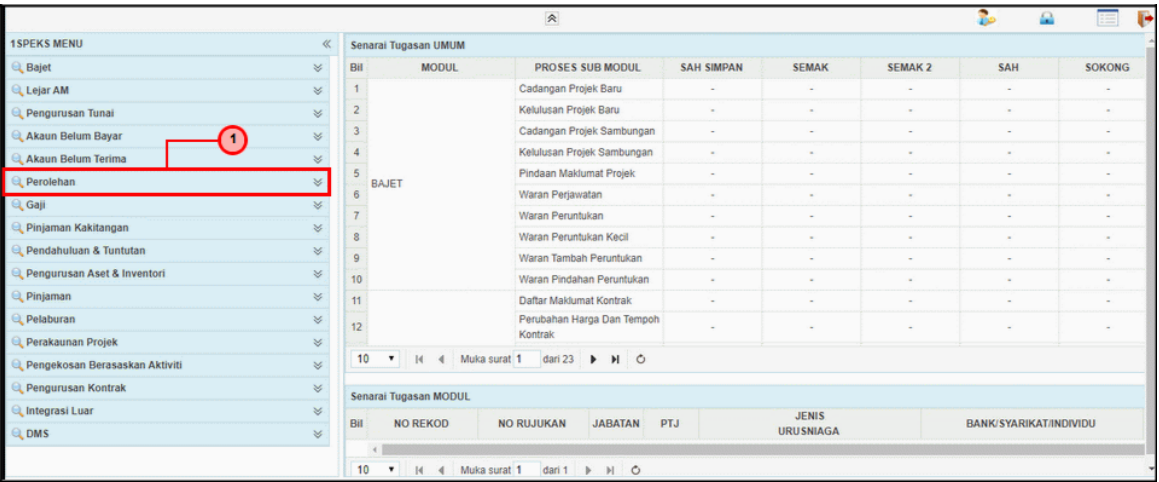

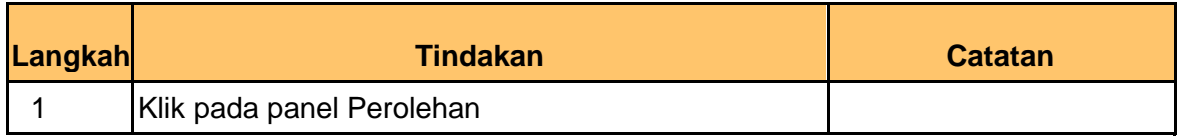

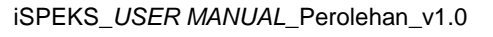

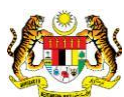

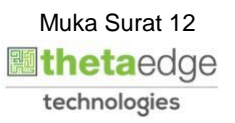

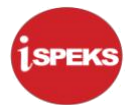

**4.** Skrin **Menu Sisi iSPEKS** dipaparkan.

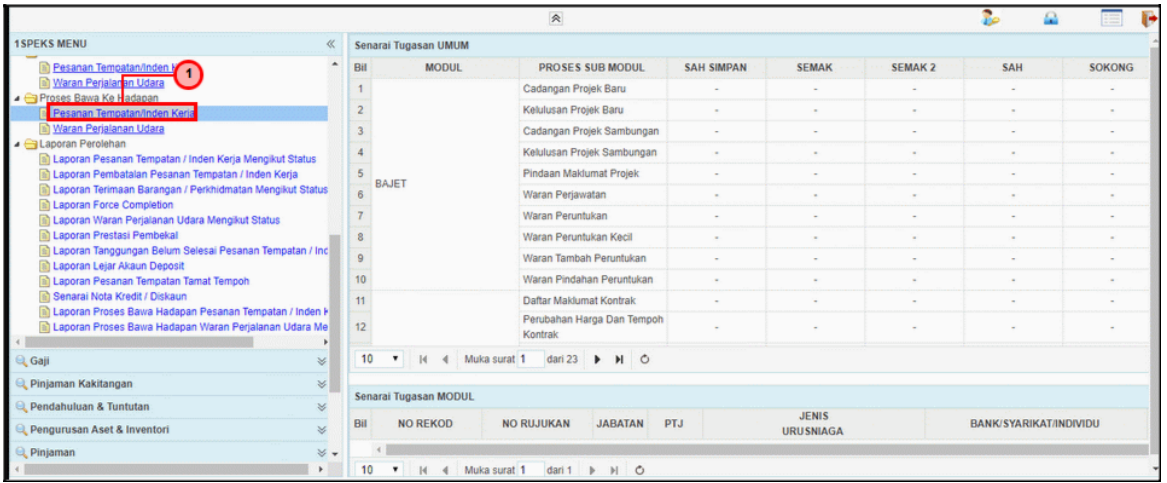

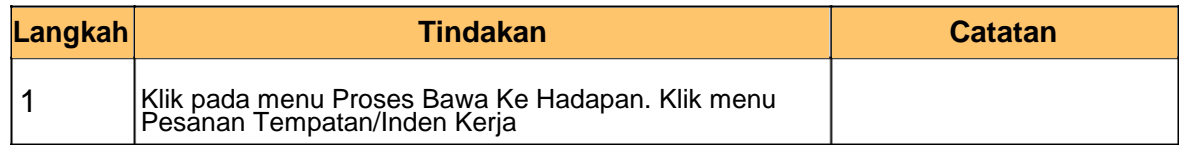

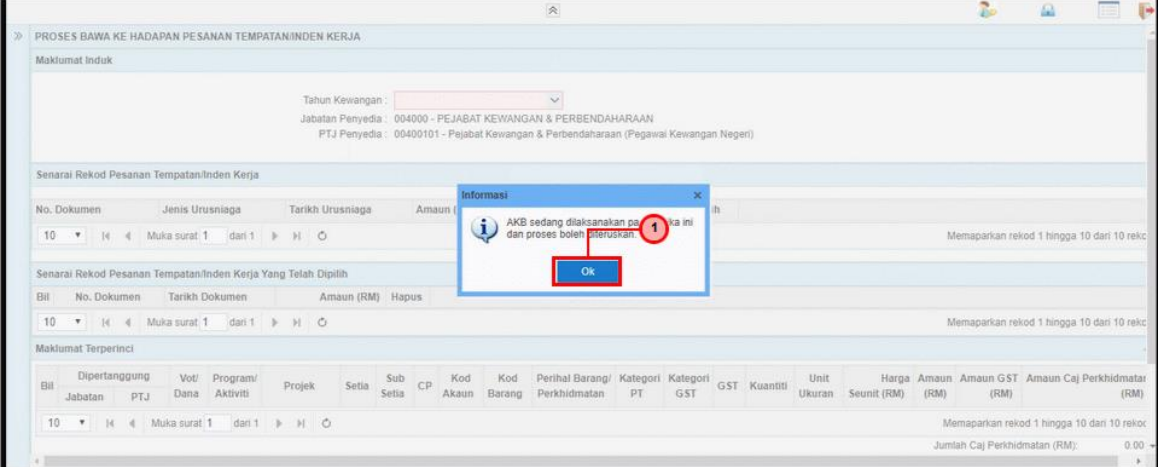

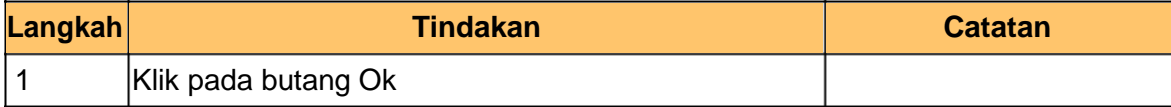

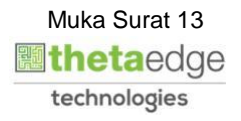

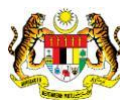

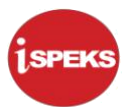

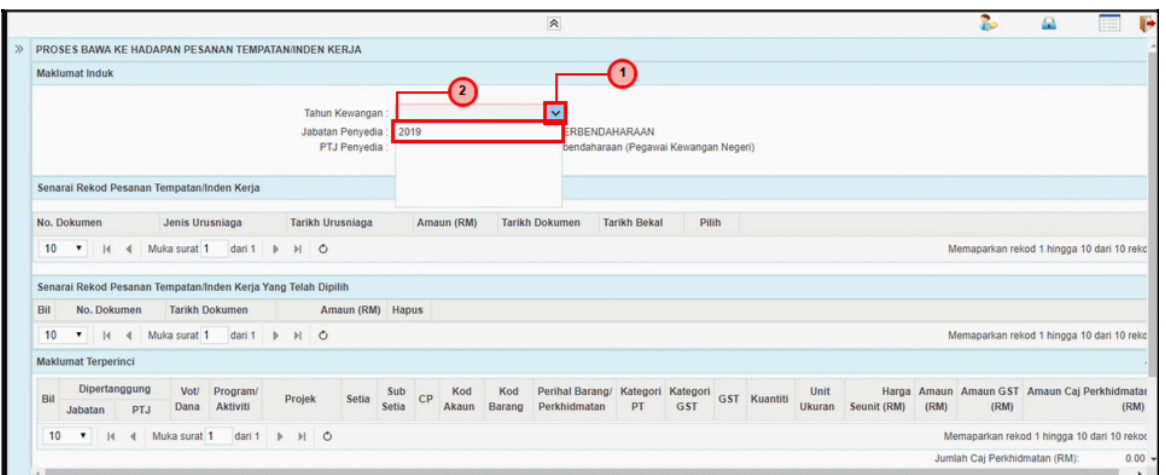

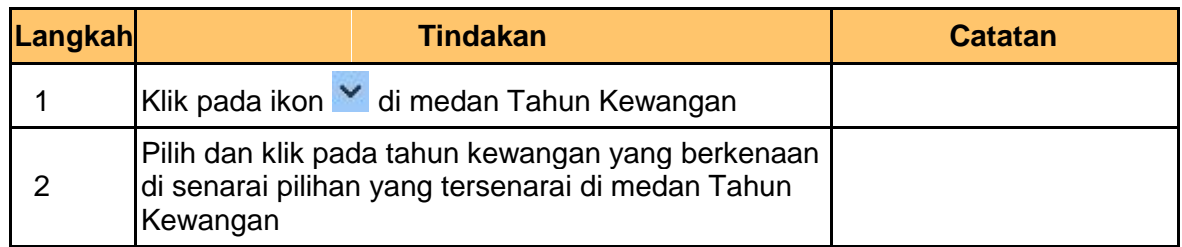

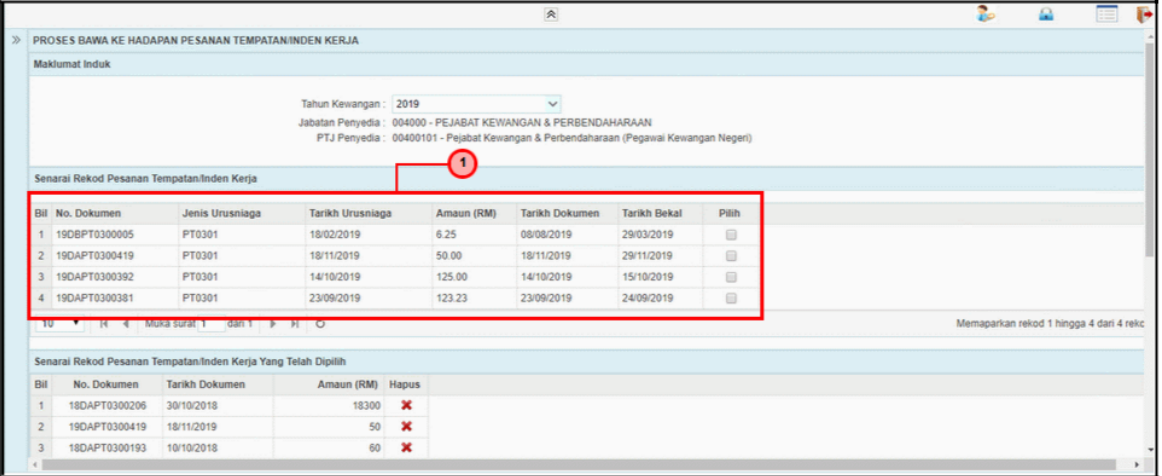

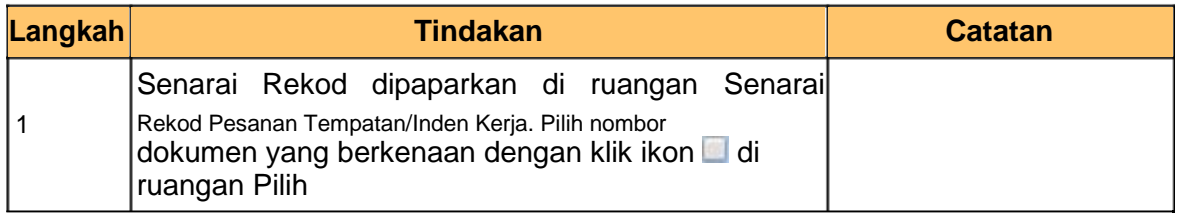

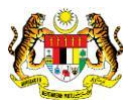

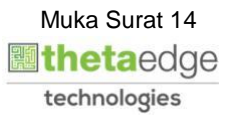

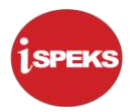

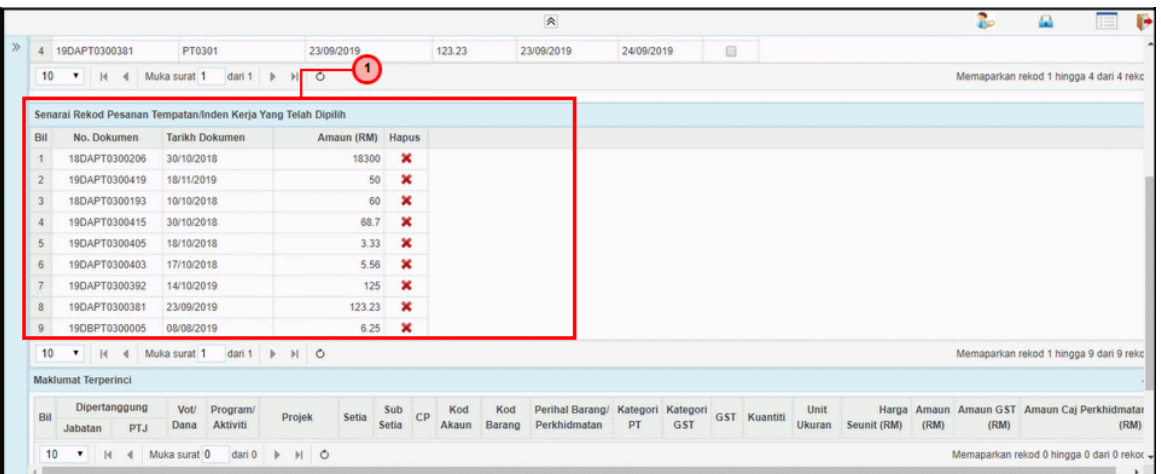

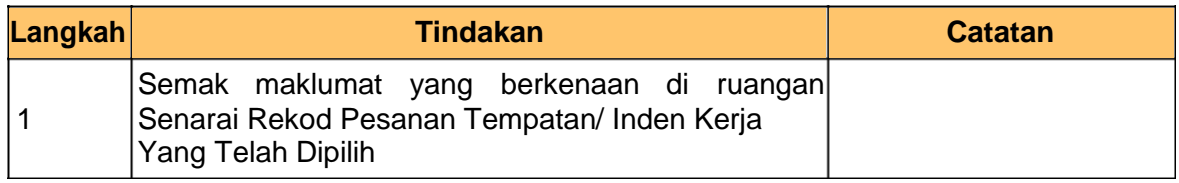

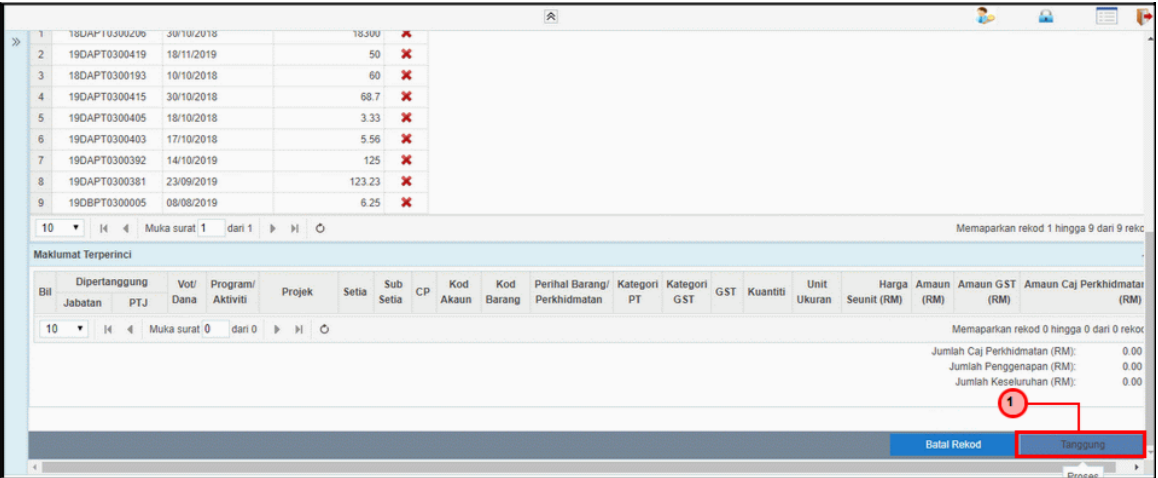

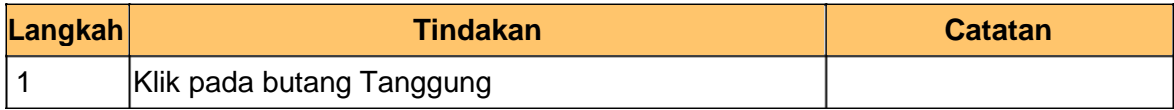

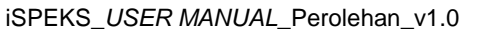

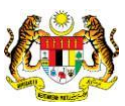

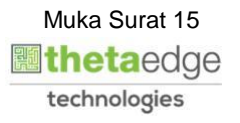

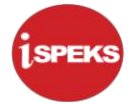

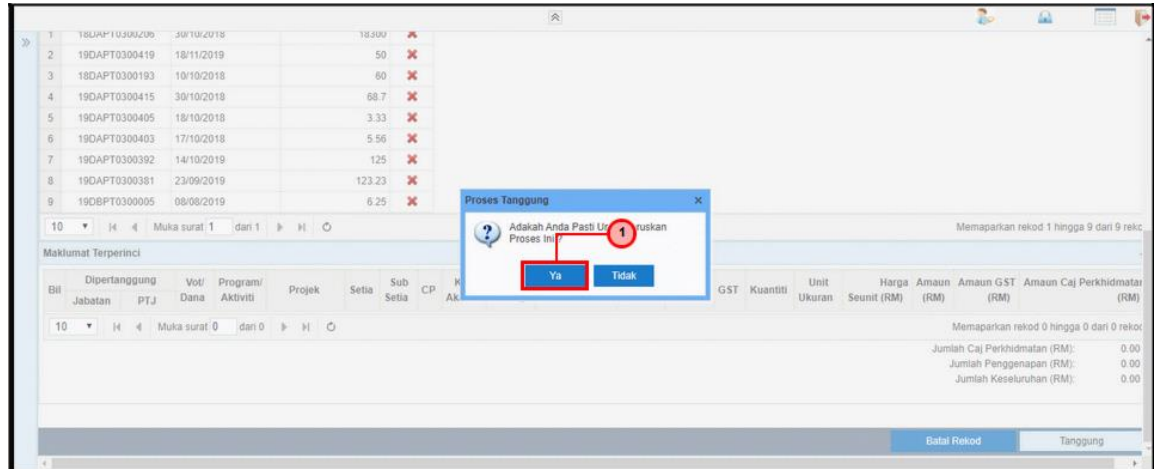

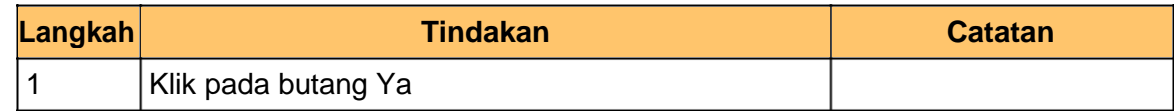

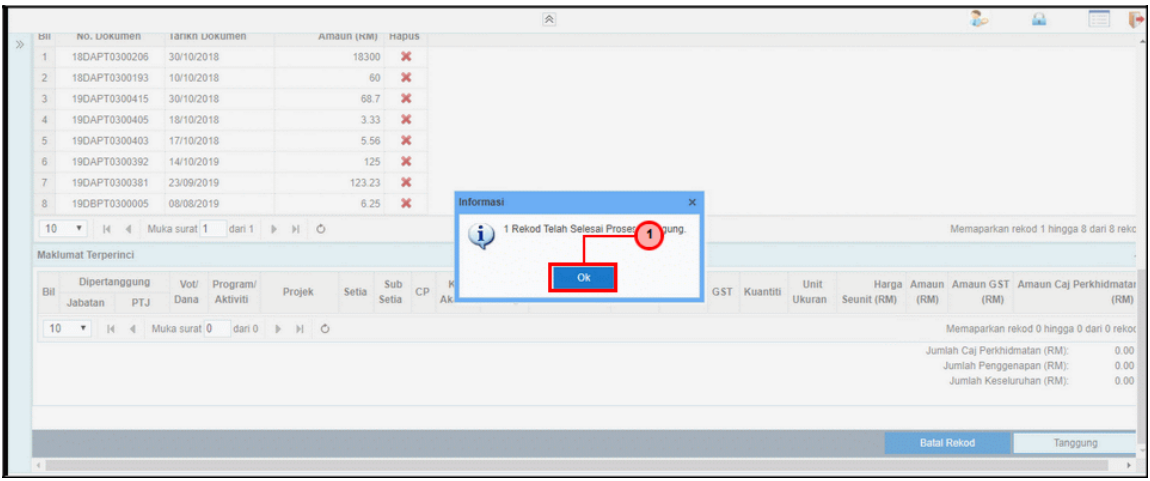

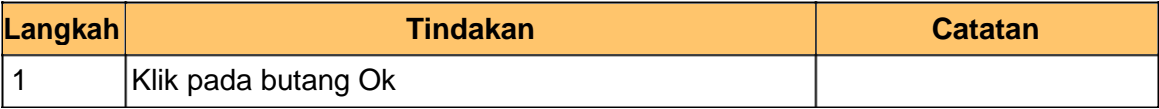

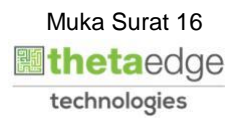

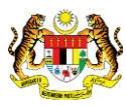

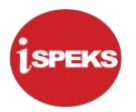

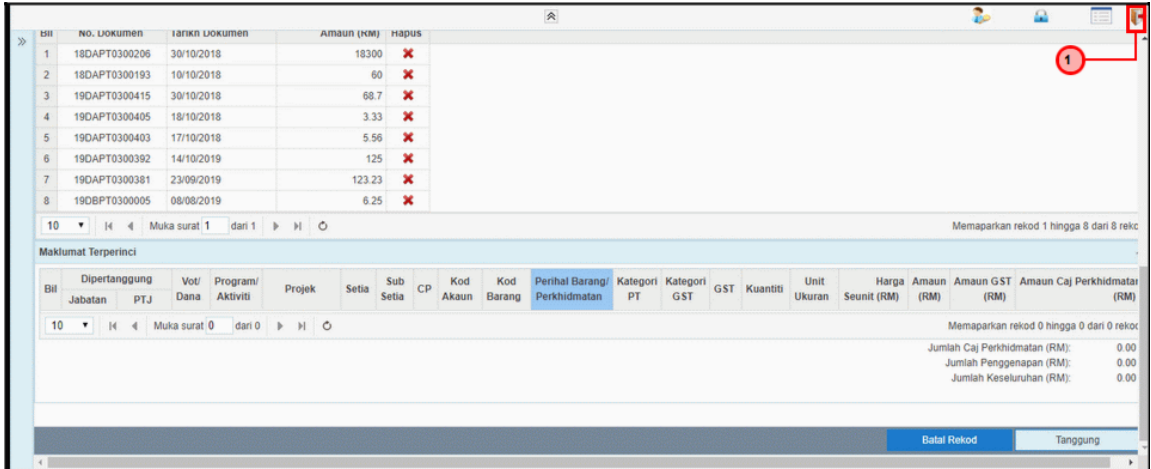

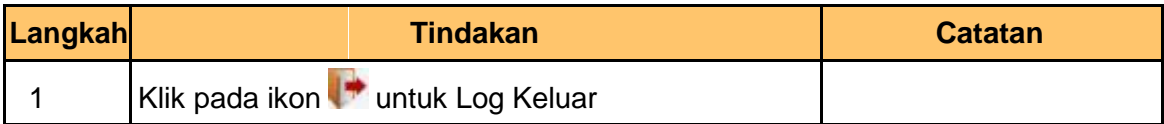

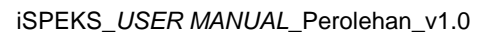

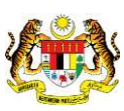

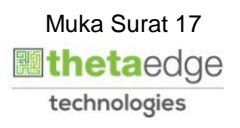